### **DOM = Document Object Model**

**D** Modello ad Oggetti del documento HTML

- □ Un file HTML ha una struttura ad albero...
- Ogni tag corrisponde ad un «nodo» dell'albero, ma anche il contenuto o gli attributi sono «nodi»

<html> <head> <title>il DOM</title> <head> <body> <A href="pagina.html">Ciao</A> </body> </html>

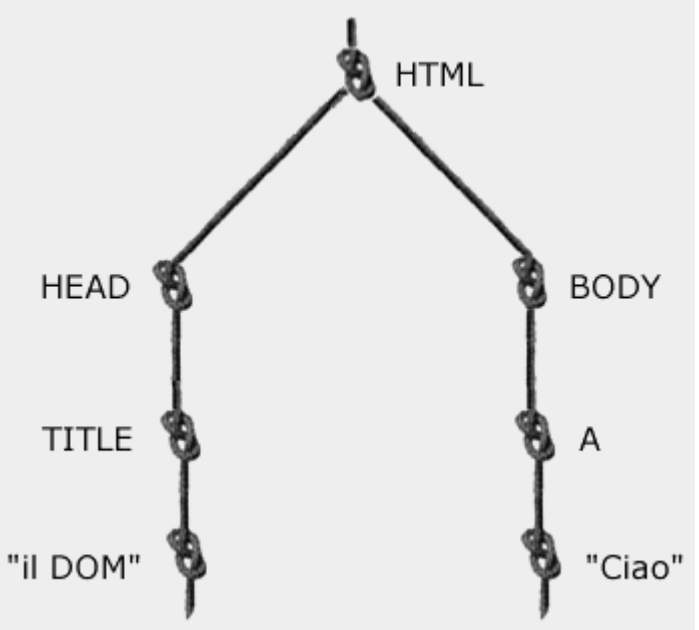

# **DOM = Document Object Model**

□ Il DOM descrive la struttura dei file HTML associando ad ogni «nodo» un oggetto con degli attributi

> DOM descrive la struttura del documento

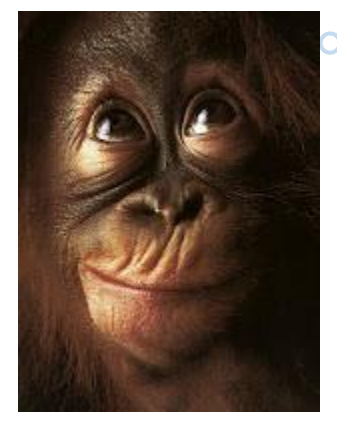

# **Pagine statiche e dinamiche**

- Il Javascript utilizza il DOM per modificare il contenuto della pagina HTML
- □ Permette di creare pagine HTML dette «dinamiche» ...
- □ …perché il loro contenuto varia in risposta all' input dell'utente (al contrario delle pagine HTML tradizionali che sono «statiche»)

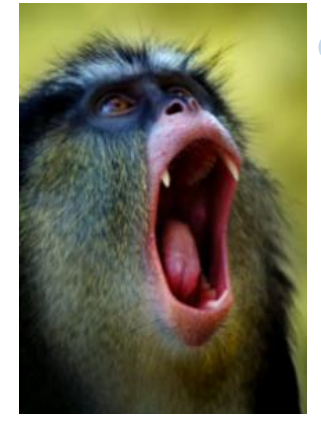

Pagine Web dinamiche = variano in base all'input dell'utente

### **Evoluzione pagine web**

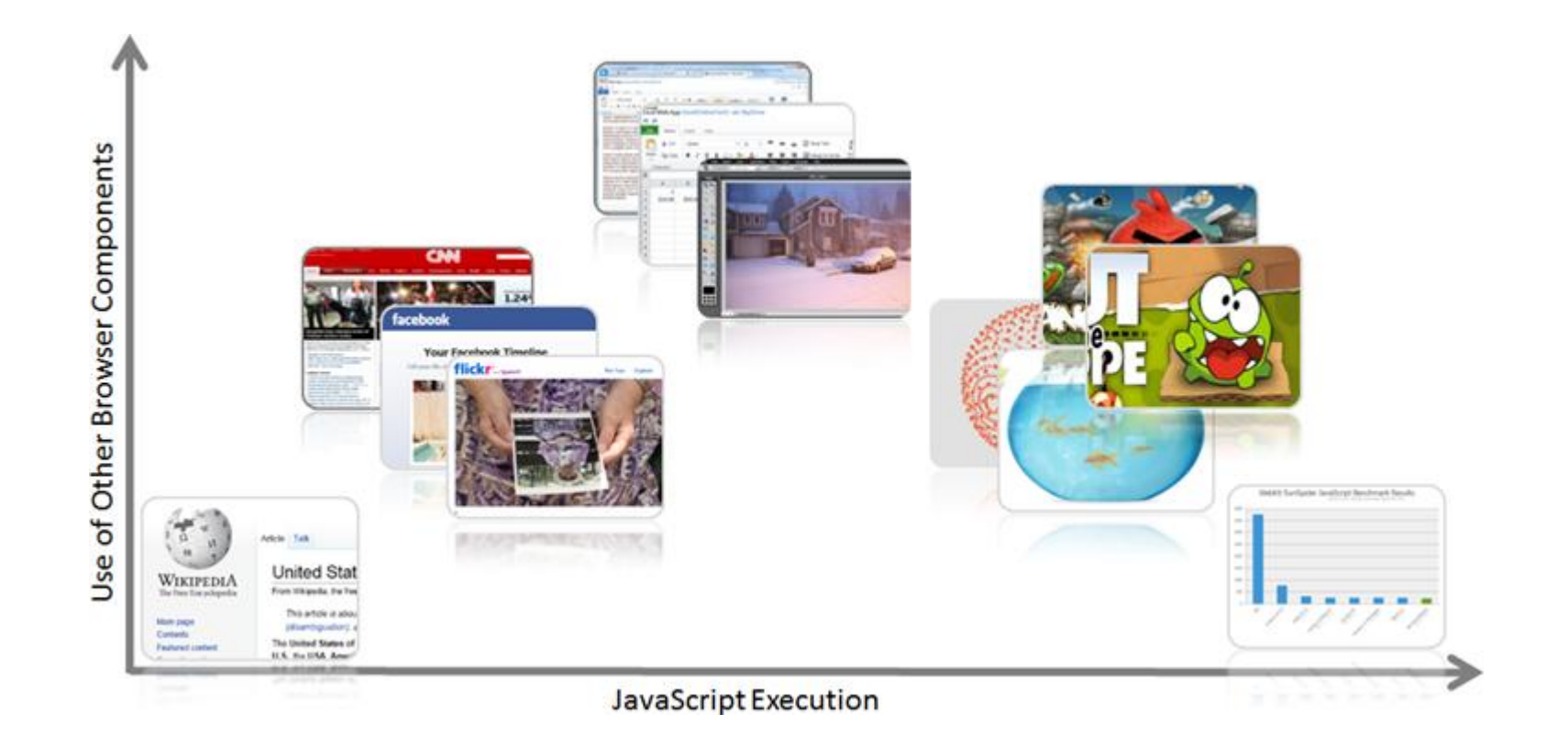

# **Evoluzione pagine web**

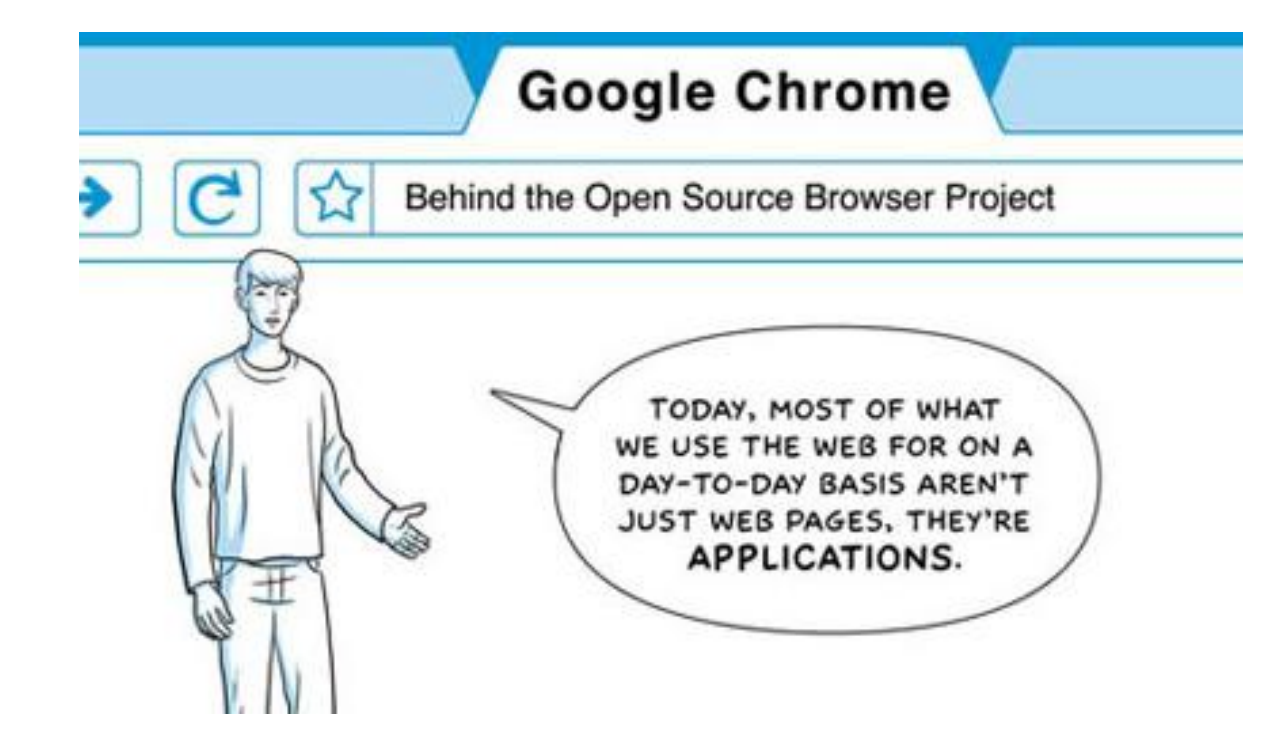

# **Esecuzione lato client**

''gira'

- **Il codice Javascript viene eseguito sul browser dell'utente** (lato client)
- L'interprete viene chiamato in genere «Javascript Engine» ed è parte del browser

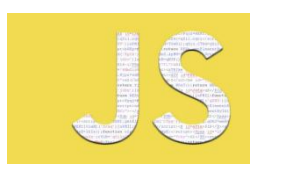

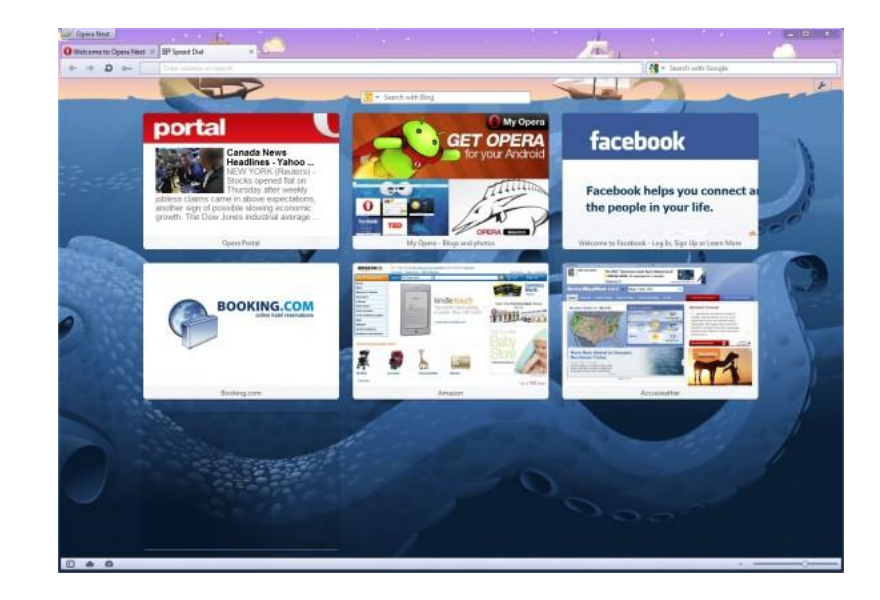

### **Esecuzione lato Server**

**□** In genere però l'«interprete» php, ruby, ecc... gira sul server ed il file html generato a seguito dell'esecuzione del codice viene inviato all'utente

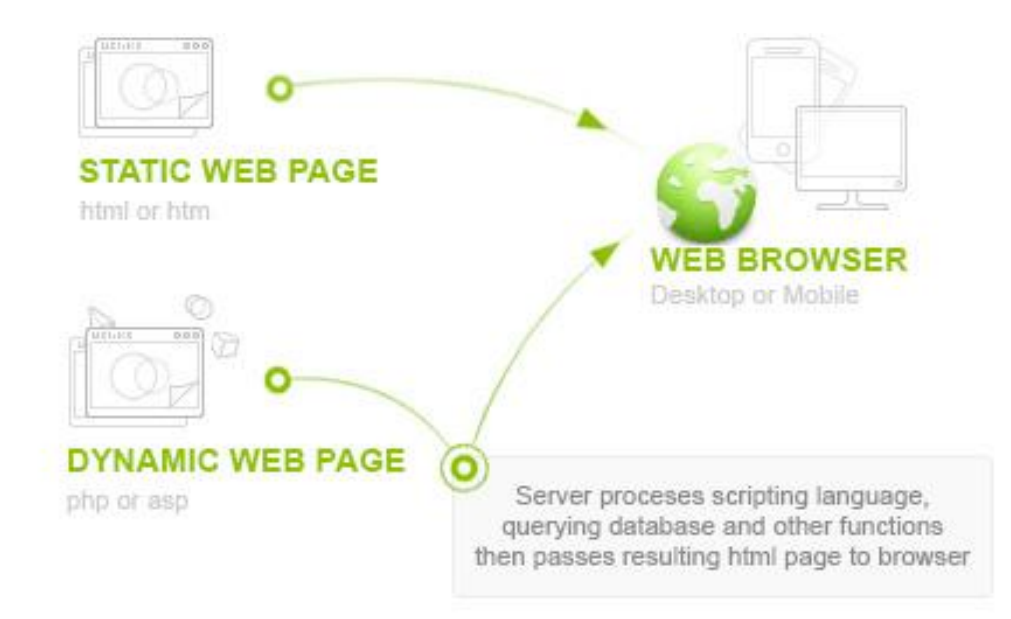

### **Esecuzione lato Server**

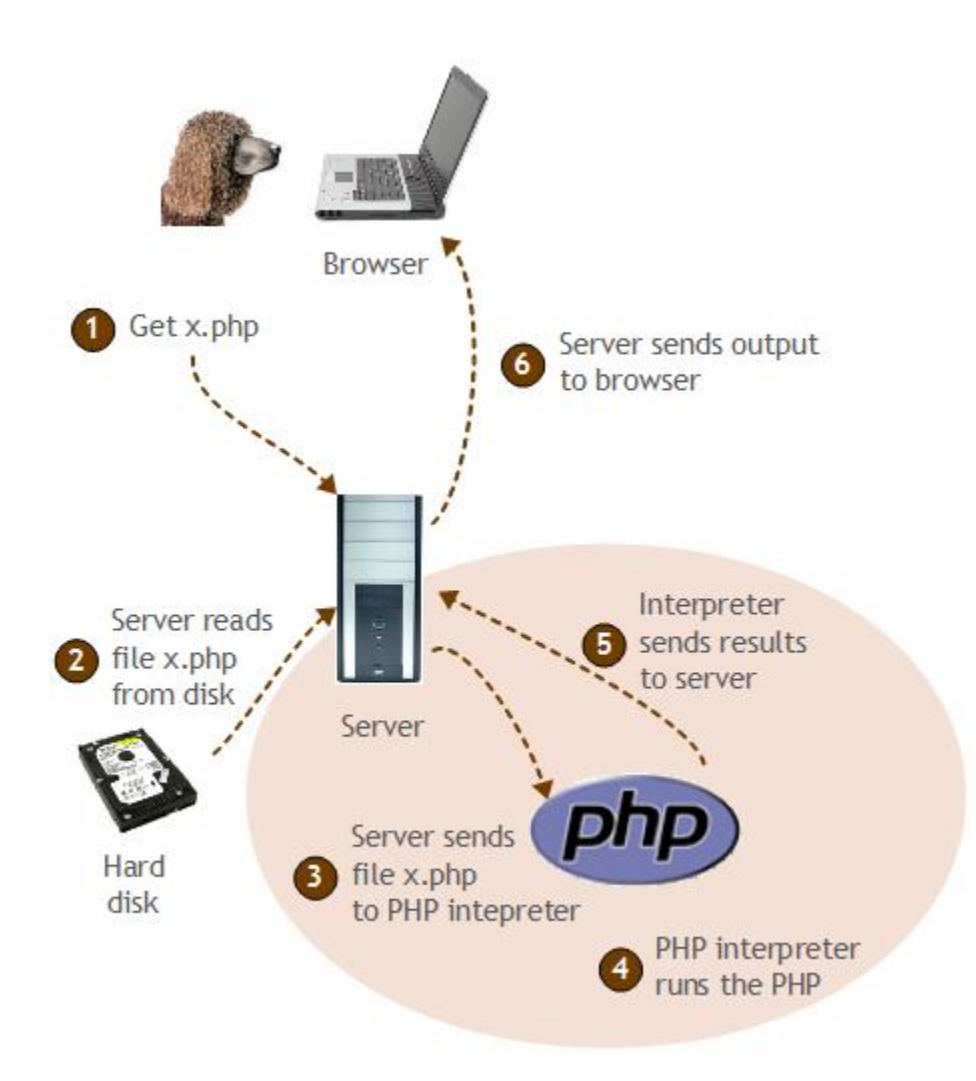

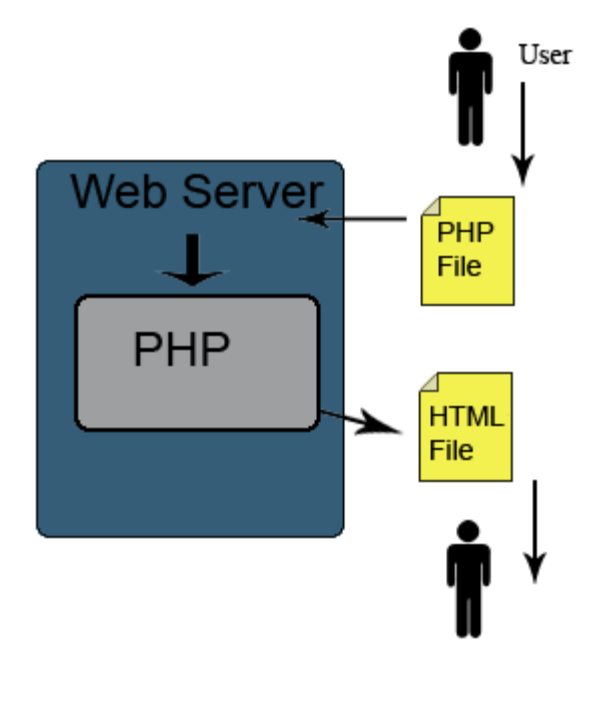

### **Metodi**

Document.write :

- questo metodo permette di sovrascrivere il contenuto della pagina HTML
- deve essere usato con attenzione… vedi esempi
- Gli altri due metodi permettono di modificare selettivamente un singolo «elemento» (tag)
	- Document.getElementById(tag\_id).innerHTML
	- Document.getElementByTagName(tag\_name).innerHTML